## **F\_EUROVAL**

## **function from adhoc**

Entrypoint euroval not compatible with UTF-8 - use U\_INPUTVAL

## **Inputs/Outputs**

Input DOUBLE floatingpoint Output CSTRING(32) EURO-floatingpoint (EUR after the number) (rounded to 2 digits)

## **Syntax**

 TestSQL SELECT '15.47 EUR' AS ISCORRECT, F\_EUROVAL(15.47) FROM RDB\$DATABASE; SELECT NULL AS ISCORRECT, F\_EUROVAL(NULL) FROM RDB\$DATABASE;

From: <http://ibexpert.com/docu/>- **IBExpert**

Permanent link: **[http://ibexpert.com/docu/doku.php?id=04-ibexpert-udf-functions:04-02-numeric-functions:04-02-02-format-functions:f\\_euroval](http://ibexpert.com/docu/doku.php?id=04-ibexpert-udf-functions:04-02-numeric-functions:04-02-02-format-functions:f_euroval)** Last update: **2023/04/08 08:11**

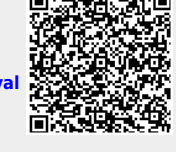